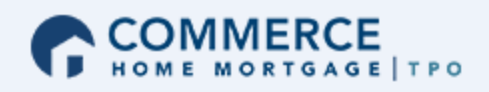

# How to eConsent

One of the first steps to conducting business electronically is to agree to do so through the eConsent process. By following the steps below, you will create your secured account and provide your consent.

Step 1: You will receive an email that looks like the example below. Upon receipt of the email, you will click on the blue link contained in the email titled *Click here to visit the website:*

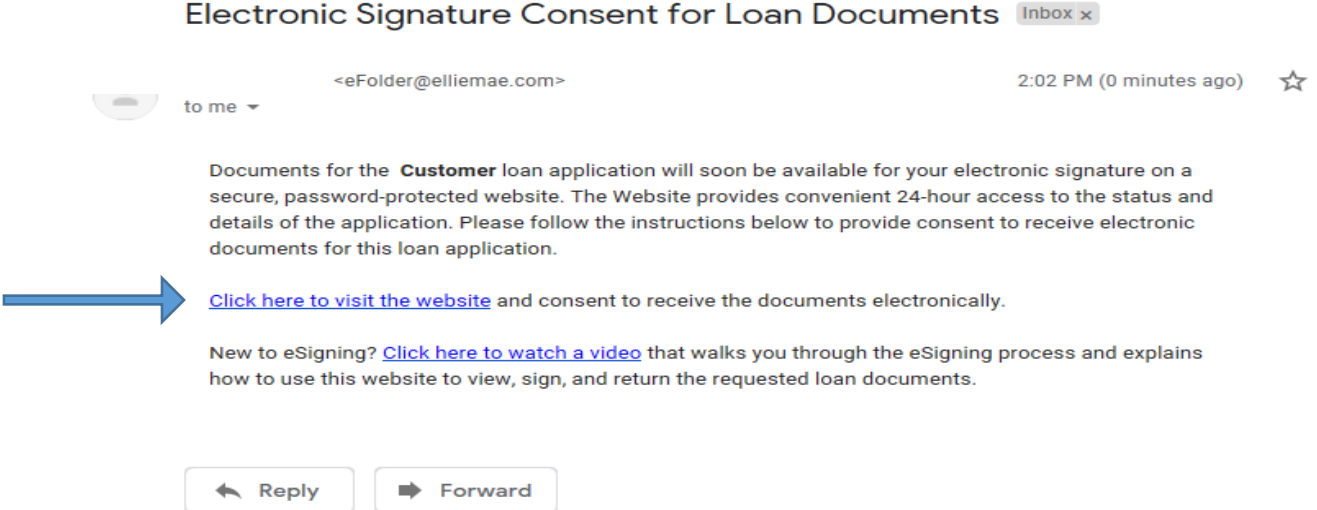

Step 2: After clicking on the link, you will create your secured, private account by inputting the number portion of the subject property address, your first and last name and create your own unique password. We recommend taking this down so you have it handy when you eSign your loan disclosures later in the process. After you have completed the information, click on the *Create New Account* button:

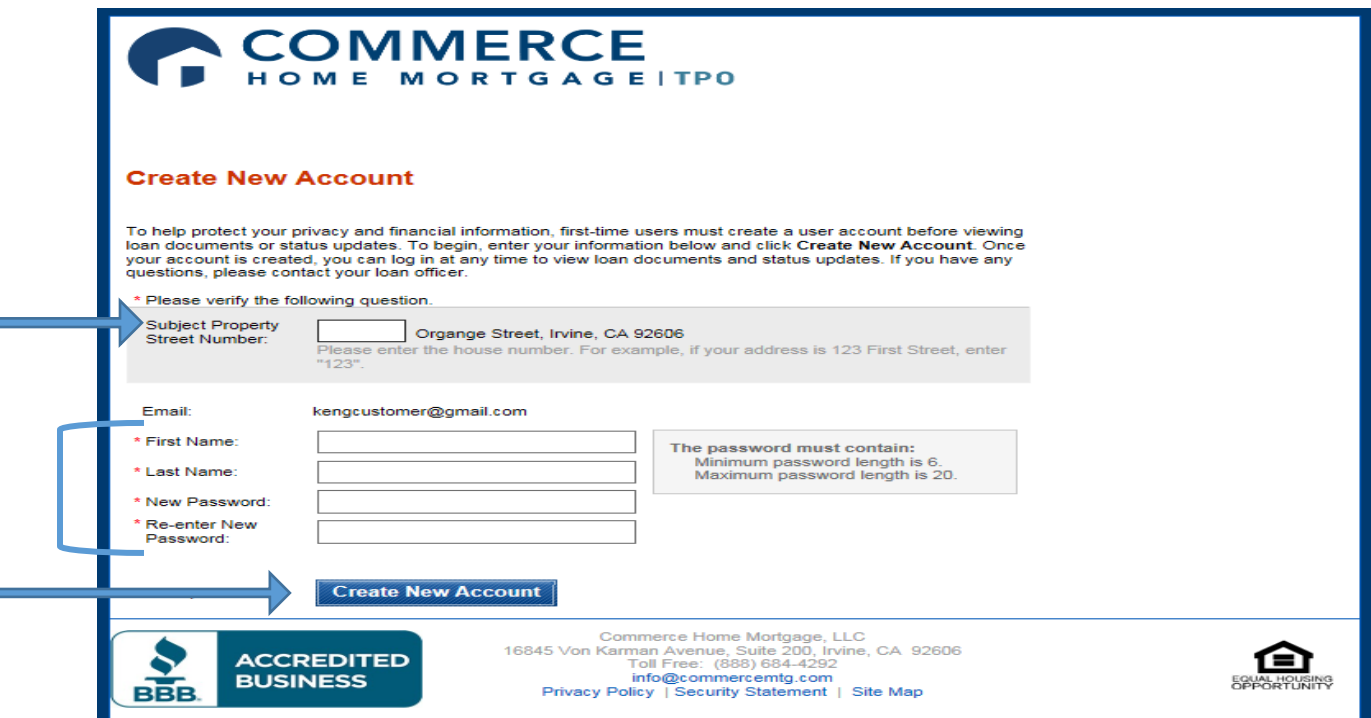

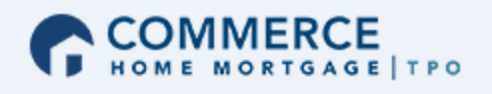

Step 3: Upon clicking the *Create New Account* button, a message will appear notifying you that an activation email will be send to email address attached to your account:

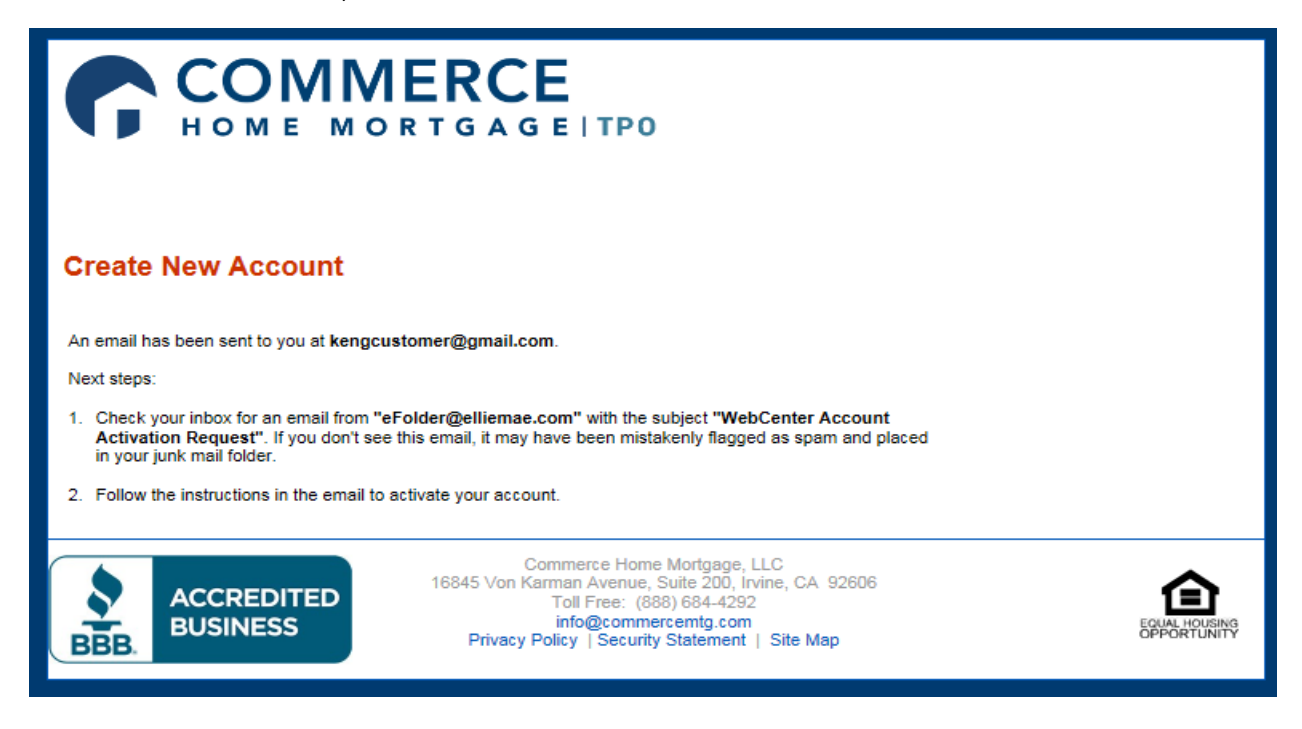

Step 4: Upon receipt of the Activation Request email, you will click on the blue link titled *Click here to activate this account*:

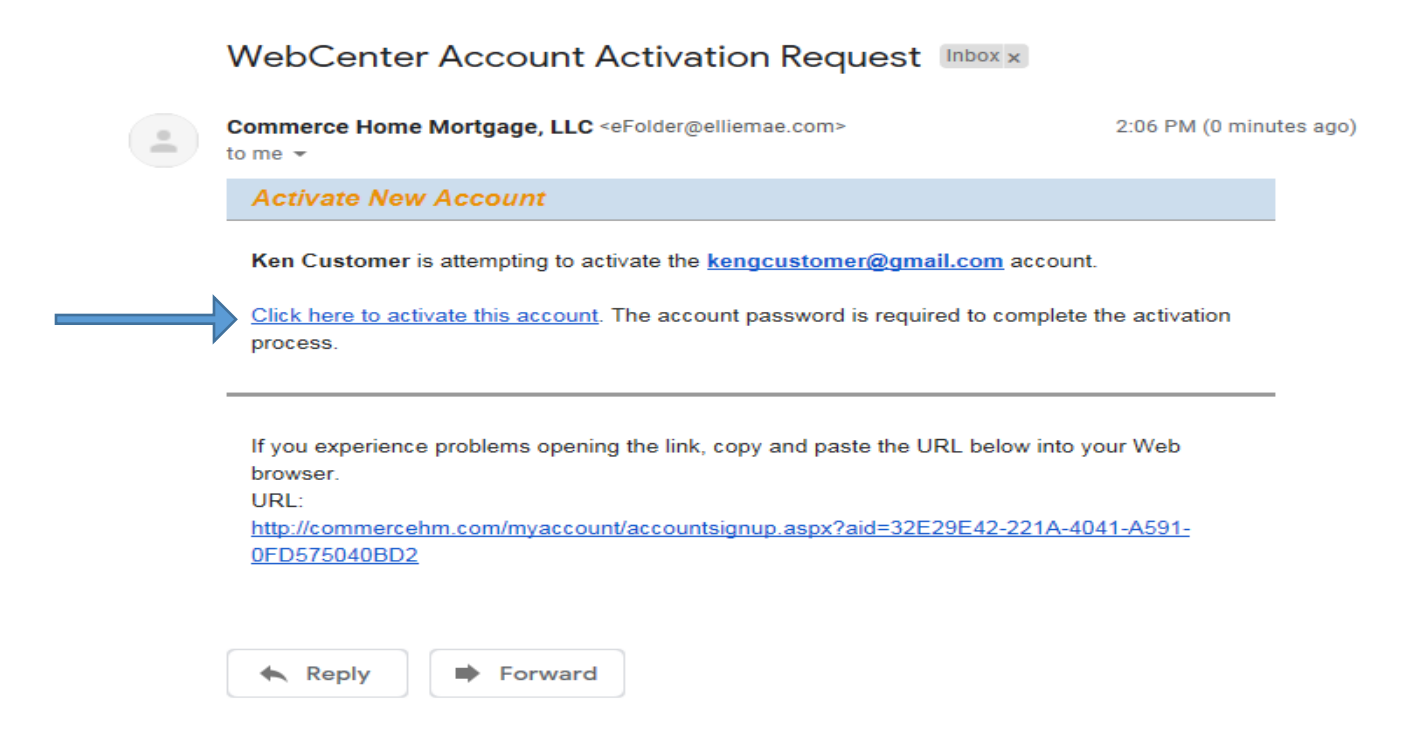

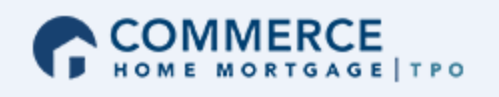

Step 5: In the activation screen, enter the password you created in Step 2 and click on the Activate New Account:

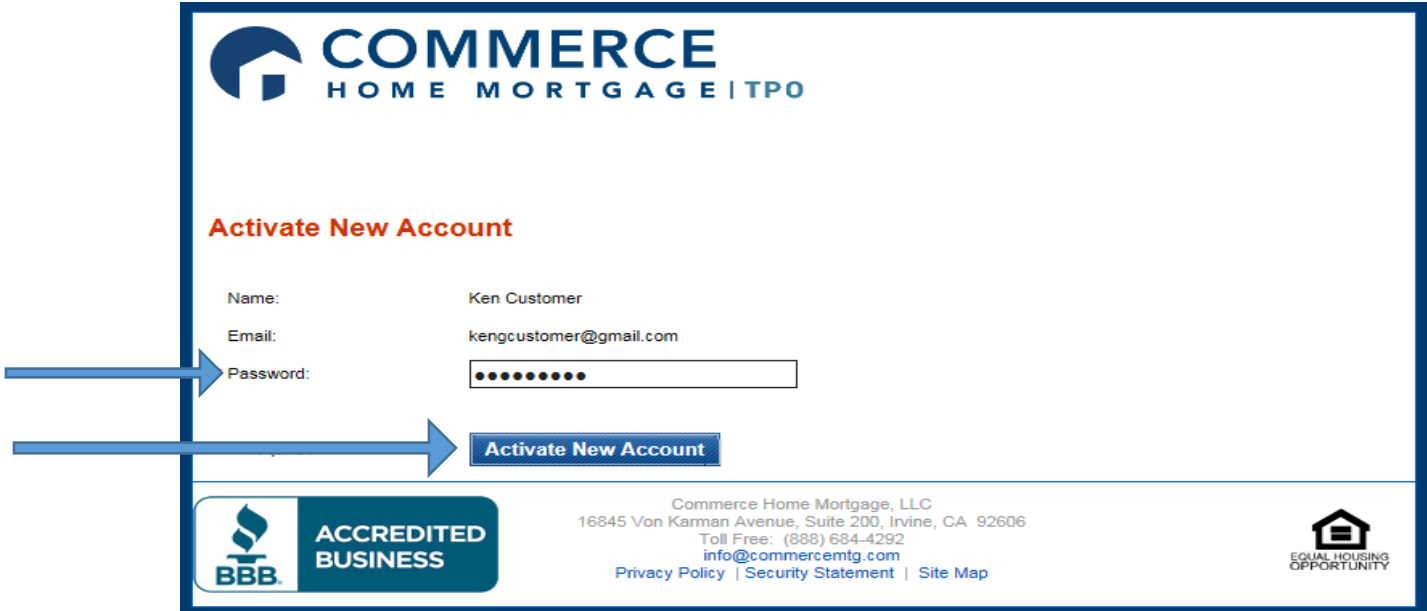

Step 6: From the *My Tasks* tab, click on the *View* button located in the Electronic Signature Consent for Loan Documents section:

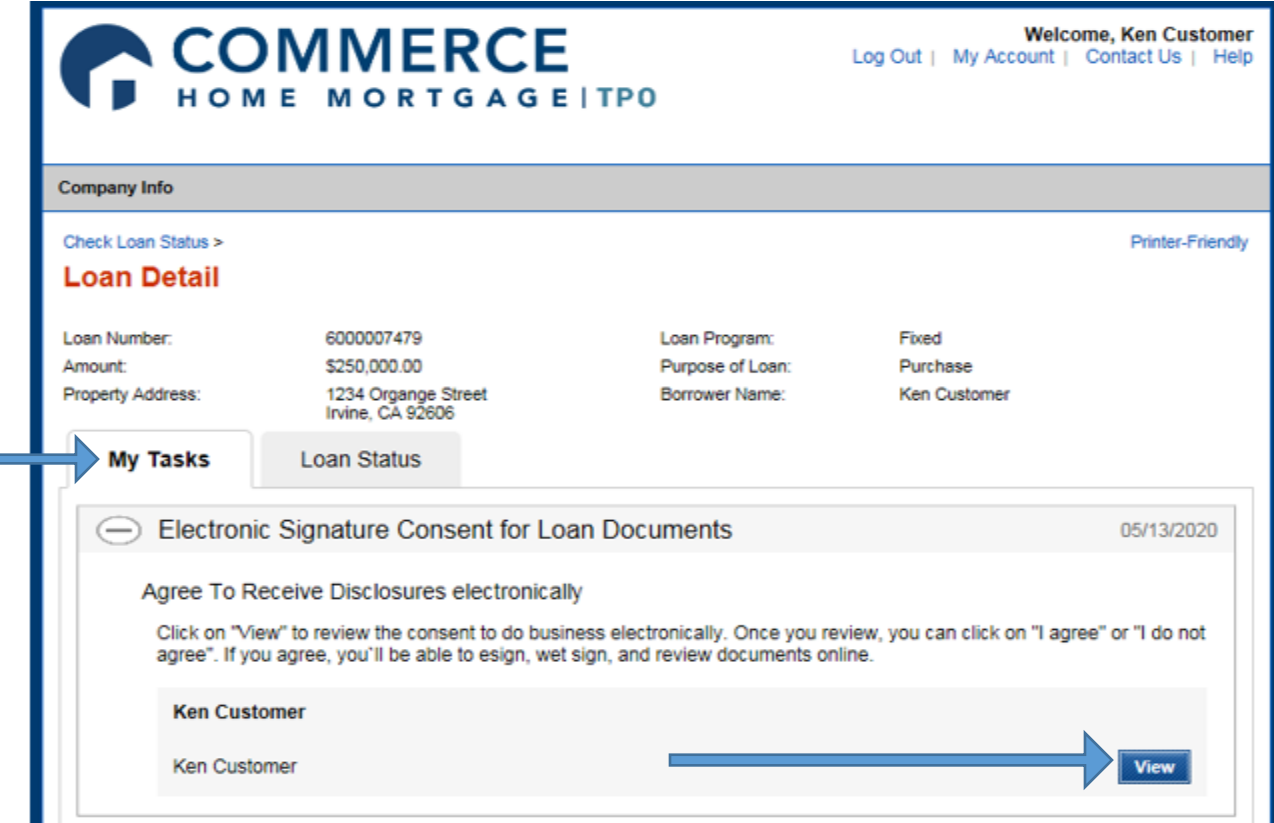

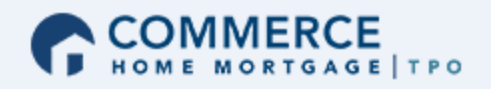

**Step 7:** You will review the document and click on the *| Agree* button at the bottom of the page:

# Agree to receive disclosures electronically

Before we may provide disclosures in an electronic format, we must obtain your consent. Carefully review the agreement, and select the "I Agree" button. This agreement is only for the receipt of disclosures, not for the content of disclosures themselves.

## Your Consent To Do Business Electronically (the eDisclosure Agreement)

The loan for which You are applying involves various disclosures, records, and documents ("Loan Documents"), including this eDisclosure Agreement. The purpose of this eDisclosure Agreement is to obtain Your consent to receive certain Loan Documents from Us in electronic form rather than in paper form. With Your consent, You will also be able to sign and authorize these Loan Documents electronically, rather than on paper.

Before We can engage in this transaction electronically, it is important that You understand Your rights and responsibilities. Please read the following and affirm Your consent to conduct business with Us electronically. For purposes of this eDisclosure Agreement, "eDisclosures" means the Loan Documents related to this transaction that are provided electronically, "You" and "Your" mean the borrower(s) under the applicable loan to which such Loan Documents apply, and "We", "Our" and "Us" mean the applicable mortgage broker(s), loan processor(s) or mortgage banker(s) with whom You are transacting business for such  $loan(s)$ .

## **YOUR CONSENT**

Your consent to participate in this transaction electronically will apply to all Loan Documents for the applicable loans for which You are applying. If You provide Your consent by clicking the "I agree" button at the bottom of the page, We will conduct this transaction electronically, instead of providing You with the Loan Documents in paper form.

If a document related to Your loan is not available in electronic form, a paper copy will be provided to You free of charge.

Conducting this transaction electronically is an option. If You choose not to accept receipt of eDisclosures, paper Loan Documents will be mailed to You.

If You do not consent to receive these Loan Documents electronically, or if You subsequently withdraw consent, You will be provided with paper copies of the Loan Documents for which You did not consent to receive electronically. You will not be required to pay a fee for receiving paper copies of the Loan Documents.

#### **WITHDRAWAL OF CONSENT**

You have the right to withdraw Your consent at any time. By declining or revoking Your consent to receive eDisclosures, We will provide You with the Loan Documents in paper form.

If You originally consent to receive eDisclosures, but later decide to withdraw Your consent, You can do so by clicking on the "I do not agree" button, or by notifying Us at:

Phone: 888-684-4292

Address: 16845 Von Karman Avenue, Suite 200, Irvine, CA 92606

If You originally consent to receive eDisclosures, but later withdraw Your consent, You will be provided with paper copies of the Loan Documents for which You did not consent to receive electronically.

#### **OBTAINING PAPER COPIES**

After Your consent is given, You may request from Us paper copies of Your Loan Documents. Please send this request to Us at: Phone: 888-684-4292

Address: 16845 Von Karman Avenue, Suite 200, Irvine, CA 92606

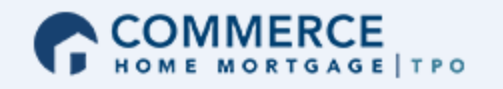

If You originally consent to receive eDisclosures, but later withdraw Your consent, You will be provided with paper copies of the Loan Documents for which You did not consent to receive electronically.

## **OBTAINING PAPER COPIES**

After Your consent is given, You may request from Us paper copies of Your Loan Documents. Please send this request to Us at:

Phone: 888-684-4292

Address: 16845 Von Karman Avenue, Suite 200, Irvine, CA 92606

If You request paper copies of the Loan Documents:

You will not be required to pay a fee for receiving paper copies of the Loan Documents.

#### **SYSTEM REQUIREMENTS**

In order to receive eDisclosures, You must have a computer with Internet access and an Internet email account and address; an Internet browser using 128-bit encryption or higher, Adobe Acrobat 7.0 or higher, SSL encryption and access to a printer or the ability to download information in order to keep copies of Your eDisclosures for Your records.

If the software or hardware requirements change in the future, We will notify You of the change. If You choose to withdraw Your consent upon notification of the change, You will be able to do so without penalty. Paper copies of such Loan Documents will be mailed to You if You choose to withdraw Your consent..

#### **HOW WE CAN REACH YOU**

You must promptly notify Us if there is a change in Your email address or in other information needed to contact You electronically. You can contact Us at:

Phone: 888-684-4292

Address: 16845 Von Karman Avenue, Suite 200, Irvine, CA 92606

We will not assume liability for non-receipt of notification of the availability of eDisclosures in the event Your email address on file is invalid; Your email or Internet service provider filters the notification as "spam" or "junk mail"; there is a malfunction in Your computer, browser, Internet service and/or software; or for other reasons beyond Our control.

Please click the "I agree" button at the bottom of the page to consent to do business electronically and to view Loan Documents electronically.

I Agree

I Do Not Agree

Step 8: A popup message will appear and you will click on the Done button. In the My Tasks tab you will see that the Consent Accepted message in your account:

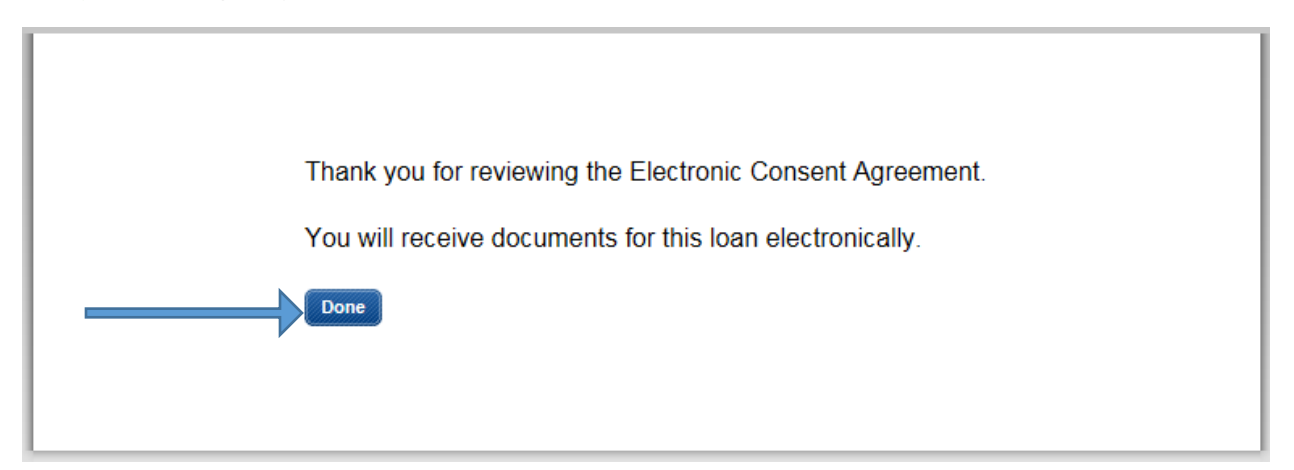

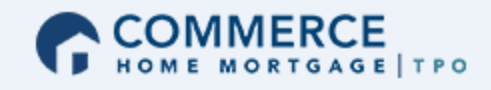

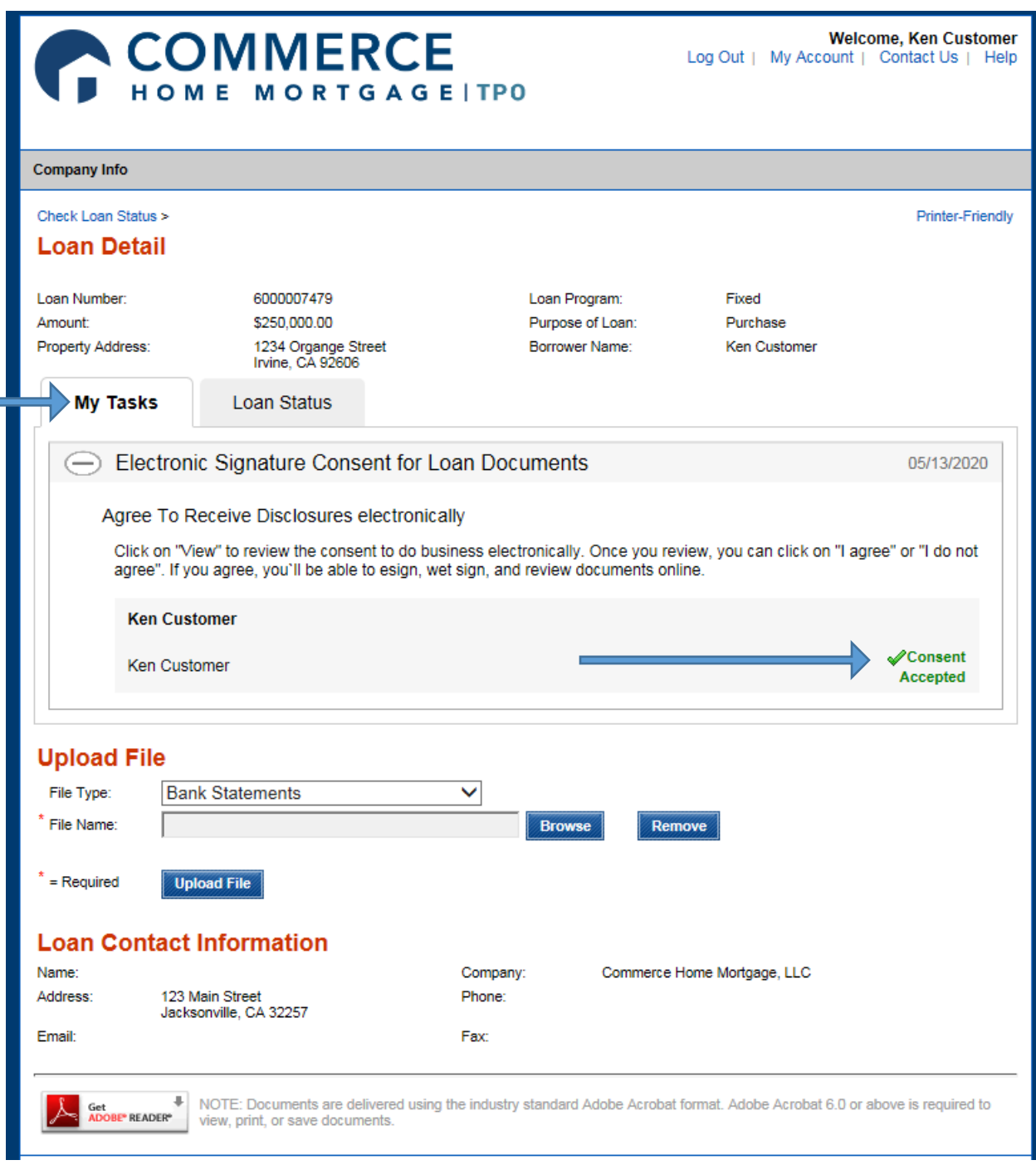

Congratulations! You are on your way to being able to execute your loan disclosures electronically.